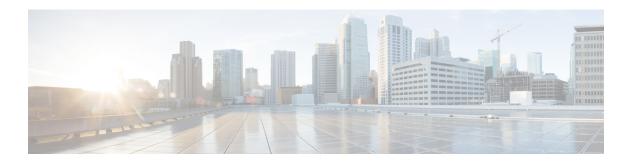

## **EDNS Enrichment**

- Revision History, on page 1
- Feature Description, on page 1
- How it Works, on page 1
- Monitoring and Troubleshooting, on page 3

# **Revision History**

Table 1: Revision History

| Revision Details                                                    | Release   |
|---------------------------------------------------------------------|-----------|
| Added support for enriching DNS requests containing Additional RRs. | 21.28.m23 |
| First introduced.                                                   | 21.28.m10 |

# **Feature Description**

CUPS supports enrichment of EDNS requests to enrich and readdress DNS requests of subscribers who are subscribed to the parental control service.

When a subscriber subscribes to a parental control service, DNS requests by the subscriber are enriched with additional information (IMSI, MSISDN, APN) in an OPT RR field and readdressed to the dedicated DNS server for appropriate analysis and treatment. This additional information is configurable through an EDNS format that specifies tag values. These fields are encoded and appended to the DNS request header. The incoming DNS requests containing additional RRs are enriched accurately to unblock the subscriber.

### **How it Works**

This section describes how this feature works.

PCRF or PCF activates a predefined rule for the subscriber.

- On activation of the predefined rule, the EDNS enrichment feature applies to new DNS flows that match the predefined rule. All DNS requests matching the predefined rule are enriched with the configured fields (IMSI, MSISDN, and/or APN) in the DNS header.
- On deactivation of the predefined rule, the EDNS enrichment feature ceases to be applied for new flows
  created after the rule is deactivated. The DNS flows created before deactivation continue to be enriched
  and readdressed.

The service-scheme in the active-charging service configuration selectively applies the feature to only a set of subscribers who have subscribed to the parental control service. This is achieved using a rule-match-change trigger type for evaluation of the trigger condition and taking the appropriate EDNS trigger action.

The IP readdressing configuration must be configured in the same trigger action that contains the EDNS format with which the EDNS request will be enriched. If readdressing is configured in both charging action and trigger action, the trigger action takes precedence.

The DNS requests are enriched by adding Option-Codes and Option-Data fields based on the configured EDNS format in the following scenarios:

- Presence of additional RRs of OPT RR type in the incoming DNS request
   If an OPT RR is present in the incoming request, it is deleted, and a new OPT RR is added as the first additional RR based on the configured EDNS format.
- Absence of additional RRs in the DNS request
   If no Additional RRs are present in the DNS request, enrichment is done by adding an OPT RR to the request.
- Presence of additional RRs other than OPT RR type in the DNS request

### **Limitations**

This feature has the following limitations:

- External content-filtering and content-filtering against an on-box database does not interwork seamlessly with this feature and their functionality is mutually exclusive.
- The incoming DNS requests are not validated to check for RFC compliance. If DNS request is invalid
  and contains more than one OPT RR, it will still be accepted for EDNS enrichment. If multiple OPT
  RRs are present in the incoming DNS request, the first OPT RR will be enriched, and the request will
  be forwarded to the DNS server.

### Sample Configuration

The following is a sample CLI configuration for EDNS enrichment:

```
configure
  active-charging service ACS

  ruledef dns-port
    udp either-port = 53
    tcp either-port = 53
    multi-line-or all-lines
    rule-application routing
#exit
```

```
ruledef dns_traffic
         ip server-ip-address = 213.158.199.1
         ip server-ip-address = 213.158.199.5
        multi-line-or all-lines
      #exit
     charging-action ca
        content-id 1000
        billing-action egcdr
      readdress-server-list test edns servers
        server 100.100.100.14
        server 100.100.100.15
        #exit
      rulebase test
        action priority 50 dynamic-only ruledef dns traffic charging-action ca
         route priority 10 ruledef dns-port analyzer dns
         #exit
      edns
         fields test_fields
           tag 1 imsi
           tag 2 msisdn
           tag 3 apn-name
            #exit
         format test format
           fields test fields encode
         #exit
         trigger-action TA1
           edns format test edns format
           flow action readdress server-list test edns servers [ hierarchy | round-robin
| discard-on-failure ...]
          #exit
         trigger-condition TC1
           rule-name = dns_traffic
         service-scheme SS1
            trigger rule-match-change
               priority 1 trigger-condition TC1 trigger-action TA1
         #exit
         subs-class SC1
           rulebase = test
           multi-line-or all-lines
         #exit
         subscriber-base SB1
           priority 1 subs-class SC1 bind service-scheme SS1
         #exit
end
```

# **Monitoring and Troubleshooting**

The EDNS enrichment feature supports the following show commands and outputs.

### **Show Commands and Outputs**

The following show commands and outputs are modified in support of this feature:

### show user-plane-service statistics analyzer name dns

```
EDNS Over UDP:
                             0
                                       EDNS Encode Failed:
                                                                 Ω
EDNS Encode Success Bytes: 0

Propined: 0
EDNS Encode Success:
EDNS Response Received:
EDNS Over TCP:
                             0
EDNS Encode Success:
                                       EDNS Encode Failed:
                                                                 Ω
EDNS Encode Success Bytes:
                              0
EDNS Response Received:
                              0
```

#### show subscribers user-plane-only full callid <call\_id>

```
DNS-to-EDNS Uplink Pkts: 0 DNS-to-EDNS Uplink Bytes: 0 EDNS Response Received: 0
```

#### show user-plane-service edns all

```
Fields:
    Fields Name: fields_1
    tag 26946 cf-policy-id

Fields Name: fields_2
    tag 2001 imsi
    tag 2002 msisdn
    tag 26946 cf-policy-id

Format:
    Format Name: format_1
    fields fields_1 encode

Format Name: format_2
    fields fields_2 encode
```

#### show user-plane-service statistics trigger-action all

```
Trigger-Action: TA1
  Total EDNS PKTS : 1
  Total readdressed Flows : 1
  Total Trigger action(s) : 1
```

#### show user-plane-service statistics trigger-action name <trigger\_action\_name>

```
Trigger-Action: TA1
  Total EDNS PKTS : 1
  Total readdressed Flows : 1
  Total Trigger action(s) : 1
```